## National Finance Center (NFC), USDA, P.O. Box 60000, New Orleans, LA 70160

## **REQUEST FOR ELECTRONIC DOWNLOADING OF SOFTWARE FROM NFC**

## **A. IDENTIFICATION** NAME

TELEPHONE NUMBER (Area Code and Number)

**AGENCY** 

 $\overline{r}$ 

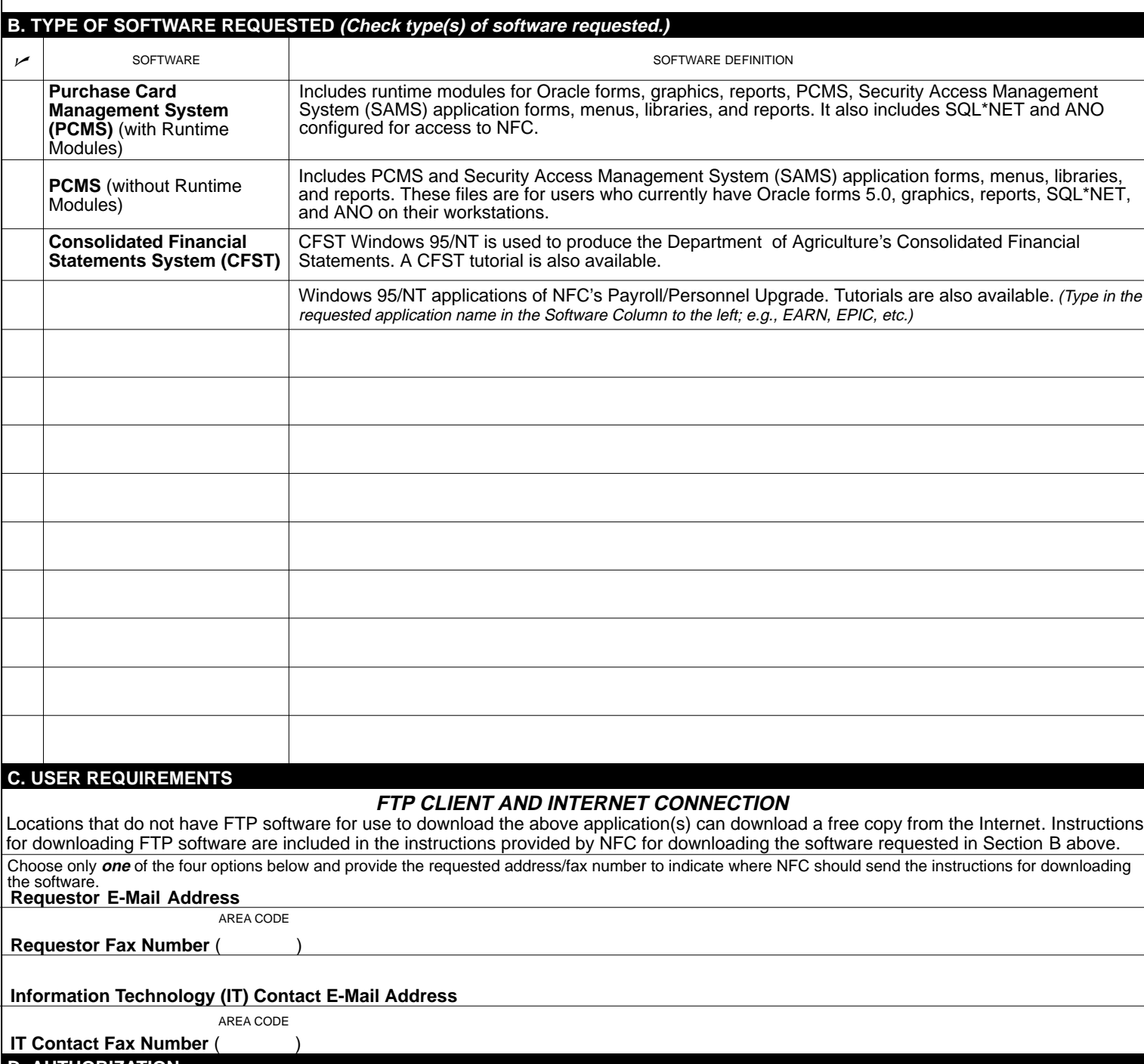

## IT CONTACT NAME **D. AUTHORIZATION**

TELEPHONE NUMBER (Area Code and Number) AUTHORIZED SIGNATURE AND TITLE DATE

AD-1 128 (Revised 5/00)

MAIL, E-MAIL, OR FAX THIS FORM TO:

**Mailing address:** DAB, National Finance Center, P.O. Box 60000, New Orleans, LA 70160<br>**E-mail:** nfc.dab@usda.gov **Finance Center, P.O. <b>Fax number**: 504-255-4367 **Fax number**: 504-255-4367

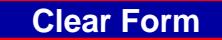